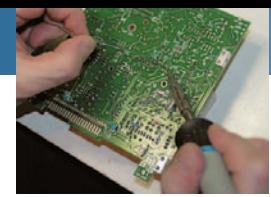

# **De Onvermoeibare Papegaai** *Door/par UBA-GDV, Vertaling: ON5EX* **Deel 1 / 1ère Partie Le Perroquet Inlassable**

# **1. Voorwoord**

Contester, fieldday-operator of 'roeper in de woestijn', allen hebben ooit dezelfde droom gekoesterd: een apparaat dat in hun plaats aan-

roept tot er antwoord komt. Dergelijke apparaten zijn in de handel verkrijgbaar, met uiteenlopende mogelijkheden en aan diverse prijzen, maar een echte amateur bouwt zelf zijn droomtoestel, toch? Zonder de complexiteit en miniaturisatie van de commerciële toestellen te willen evenaren,

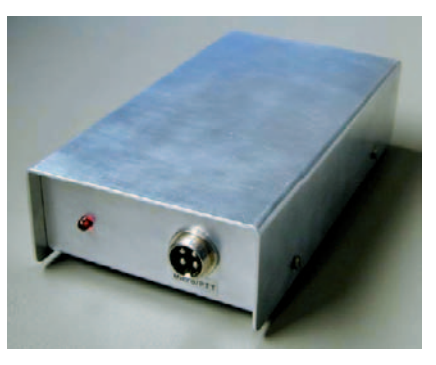

maar als eenvoudig en prijsvriendelijk hulpapparaat. Deze gedachte lag aan de basis voor het ontwerp en de bouw van de 'Onvermoeibare Papegaai', bedoeld om het leven van zijn baasje draaglijker te maken door de ondankbare en saaie taak van het langdurig aanroepen van hem over te nemen.

Een andere typische eigenschap van de echte radioamateur is dat hij gebruik maakt van alles wat binnen zijn bereik ligt, van een defect toestel waarvan de onderdelen worden gerecupereerd, tot – in laatste instantie – nieuwe onderdelen uit de handel. Dit principe werd ook bij de bouw van de Onvermoeibare Papegaai gevolgd. Alle onderdelen zijn afkomstig van gedumpte toestellen: videorecorders, televisietoestellen, computerbeeldschermen, enz. Voor de behuizing is de aluminumplaat van een afgedankte voedingskast gebruikt. Voor de schroefjes werd geput uit een systematisch aangelegde recuperatievoorraad. Enkel de epoxy printplaat werd aangeschaft. Voor de bekabeling kwamen de veelkleurige draadjes van een printerkabel voor parallelpoort goed van pas (ideaal voor visuele controle van de bekabeling).

Het op punt stellen is eenvoudig, ligt in het bereik van elkeen en vergt geen bijzondere of dure apparatuur.

Het gebruik van de Papegaai is bijzonder eenvoudig en elke gebruiker kan naar eigen wens en mogelijkheden een 'personal touch' aanbrengen. Er zijn geen ingrepen vereist in de transceiver, oud of modern.

Om dit voorwoord af te sluiten: de Onvermoeibare Papegaai is niet ontworpen voor de 'competitiebeesten' onder ons die zich vastbijten in QSO rate ten koste van het plezier, maar wel voor de 'liefhebbers' die plezier beleven aan elke verbinding, met de voldoening om zich daarbij te bedienen van een zelfgebouwd toestel. Bepaalde ontwikkelingsopties van dit toestel vinden trouwens hun oorsprong in deze benadering.

# **2. Technische kenmerken**

- voeding: +12 VDC / 150 mA max.
- kan om het even welke transceiver aansturen, oud of modern (enkel de microfoon/PTT-plug is desgevallend aan te passen)
- ingebouwde sequentiefunctie (schakelen naar zenden  $\rightarrow$  uitzenden bericht  $\rightarrow$  schakelen naar ontvangst)
- het uitgestuurde bericht kan in duur variëren van enkele seconden tot meerdere minuten
- uitsturen van verschillende berichten, zonder dat de vorige berichten verloren gaan
- de berichten moeten worden voorbereid en opgeslagen in een bibliotheek (digitale bestanden, formaat.wav of.cdr)
- een PC of draagbare CD-speler is vereist
- hoogstaande audiokwaliteit van de uitgestuurde berichten
- uitstekende HF-storingsbestendigheid

# **1. Avant-propos**

Quiconque a participé à un contest, un field-day, ou tout simplement appelé de longs moments sur une bande sans obtenir de réponse, a un jour rêvé d'avoir un dispositif répétant ses appels à sa place jusqu'au moment où une réponse lui arrive. De tels dispositifs existent dans le commerce sous différents noms, avec des possibilités et des performances diverses, et à des prix variés. Mais un des traits principaux du vrai radioamateur n'est-il pas qu'il construit lui-même le matériel dont il rêve? Il n'est pas question ici de construire des appareils complexes et miniaturisés tels que ceux disponibles à l'heure actuelle dans le commerce, mais d'accessoires simples et de surcroît peu coûteux. C'est cette ligne de conduite qui a été suivie pour la conception et la réalisation du "Perroquet Inlassable", destiné à soulager son maître de cette tâche ingrate et fastidieuse qu'est la répétition interminable d'un appel jusqu'à obtention d'une réponse d'un correspondant.

Un autre trait caractéristique du vrai radioamateur, est qu'il tire parti de tout ce qui est à sa portée. Que ce soit un appareil en panne qu'il répare ou qu'il démonte pour en récupérer les composants et pièces mécaniques, ou, en dernier ressort, de composants neufs du commerce. Cette ligne de conduite a également été suivie pour la réalisation du Perroquet Inlassable.

Absolument tous les composants ont été récupérés dans des appareils déclassés, tels que magnétoscopes, télévisions, écrans d'ordinateurs, etc. Le boîtier a été réalisé hors d'une plaque d'aluminium provenant d'un couvercle de boîtier d'alimentation hors d'usage et toute la visserie provient elle-aussi de récupérations systématiques. Seul l'époxy ayant servi à la réalisation du circuit imprimé a été acheté. Pour le câblage, un tronçon d'un ancien câble d'imprimante pour port PC parallèle a fourni une grande diversité de fins câbles multibrins tous de couleurs différentes; ce qui facilite grandement le contrôle du câblage.

Pour mettre ce montage au point, aucun appareillage spécial ou coûteux n'est nécessaire et la mise au point (par ailleurs fort simple) est accessible à tout un chacun.

L'utilisation du Perroquet est très simple et chaque utilisateur peut y apporter sa touche personnelle au gré de ses désirs et possibilités. Il peut être utilisé conjointement avec un TX / RX moderne ou ancien sans modification.

Dernière observation: le Perroquet Inlassable n'a pas été élaboré pour un "opérateur de compétition" qui s'acharne à faire un maximum de contacts par unité de temps au détriment du plaisir que peut procurer l'activité à laquelle il s'adonne, mais bien pour le radioamateur qui trafique "en dilettante", pour le plaisir. En ce y compris le plaisir de se servir d'une réalisation personnelle. Certaines options de développement de cet appareil proviennent de cette approche.

# **2. Caractéristiques techniques**

- alimentation: +12 VDC / 150 mA max.
- peut piloter n'importe quel émetteur/récepteur moderne ou ancien (seul le connecteur micro/PTT est à adapter selon les cas).
- une fonction "séquenceur" est incorporée (passage en émission, puis diffusion du message, puis passage en réception).
- permet la diffusion d'un message d'une durée allant de quelques secondes à plusieurs minutes.
- permet la diffusion de différents messages au choix, sans destruction des messages précédents.
- nécessite la préparation préalable des messages et leur stockage dans une "bibliothèque" (fichiers sons digitaux au format.WAV ou.CDR).
- nécessite l'utilisation d'un ordinateur ou d'un lecteur CD portable.
- très bonne qualité audio des messages reproduits.
- très bonne immunité aux perturbations haute-fréquence.

# **3. Werkingprincipe**

De Papegaai heeft vier functies:

- een voorgeprogrammeerd bericht uitsturen
- zorgen voor de automatische TX/RX-omschakeling van de transceiver
- een continu audiosignaal opwekken
- de globale werking Papegaai/transceiver bewaken

#### *Een voorgeprogrammeerd bericht uitsturen*

#### Kenmerken van het bericht

Het bericht is een gesproken bericht met een minimumduur van 1 seconde en een maximumduur van meerdere minuten. Vermits het de microfooningang van een SSB- of NBFM-zender aanstuurt, is het formaat analoog. De amplitude van het bericht moet compatibel zijn met de gevoeligheid van de microfooningang van de gebruikelijke zendtoestellen. Een goede audiokwaliteit is vereist om een goede leesbaarheid aan de ontvangstzijde te garanderen.

#### Berichtendrager

Het uit te sturen bericht moet door de operator van het station vooraf worden opgenomen en bewaard als digitaal bestand (.wav of.cdr). Het opgenomen bericht kan op de PC worden bewaard (.wav) of op een CD (.cdr). Hetzij een PC, hetzij een CD-lezer zullen het uit te sturen bericht weergeven. Beide opties laten toe om een groot aantal berichten op te slaan, van korte of lange duur, naar wens van de operator. De operator kan een bibliotheek van berichten aanleggen, waaruit hij op het gepaste tijdstip het gewenste bericht selecteert. Deze manier van opslaan biedt veel armslag om berichten te kopiëren, aan te passen en te archiveren voor later gebruik. Bovendien is het een goedkope en betrouwbare opslagmethode, die behoedt voor verlies of vermindering van kwaliteit van de berichten. In het geval van een PC zijn de mogelijkheden van een gegevensbackup legio en voor een CD-lezer (een nog solidere oplossing) kan steeds een kopie-CD worden ingezet.

# *De TX/RX-omschakeling verzekeren*

Het hoofddoel bestaat erin om de operator te ontlasten van saaie en terugkerende taken, zoals het manueel omschakelen tussen zenden en ontvangen of het herstarten van de Papegaai als er geen antwoord komt binnen een bepaalde tijd na een uitgestuurde oproep.

Om dit doel te bereiken, herhaalt de Papegaai zonder onderbreking een cyclus bestaande uit het bericht, gevolgd door een luistertijd met een

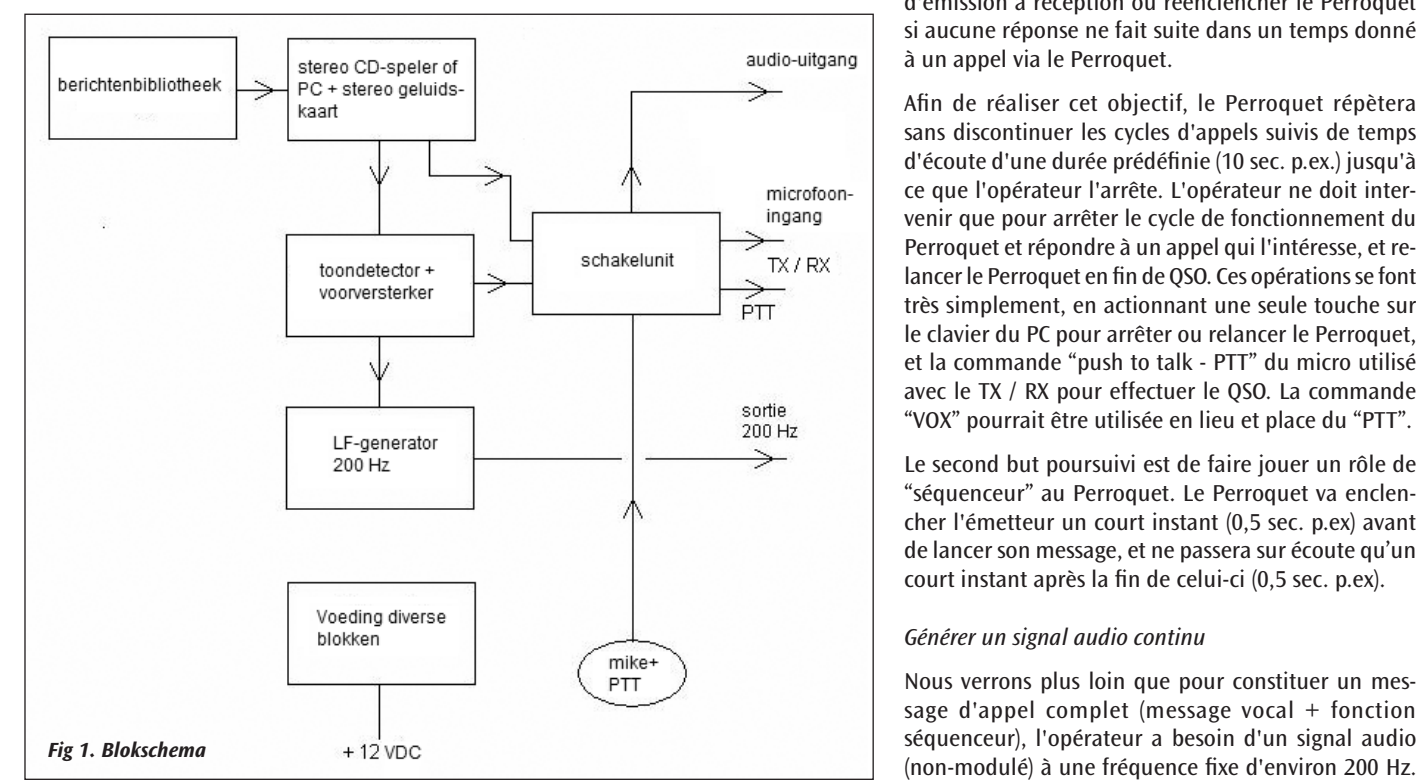

# **3. Principe de fonctionnement**

Le Perroquet doit assurer quatre fonctions:

- Diffuser un message préenregistré.
- Assurer la commutation automatique du TX / RX auquel il est relié.
- Générer un signal audio continu.
- Permettre la surveillance du fonctionnement global "Perroquet / émetteur - récepteur".

# *Diffuser un message préenregistré*

## Caractéristiques du message

Il s'agit d'un message vocal d'une durée minimale d'une seconde et maximale de plusieurs minutes. Ce message doit être de format analogique lors de sa reproduction étant donné qu'il doit servir à attaquer l'entrée micro d'un émetteur BLU ou NBFM. Il doit donc présenter une amplitude compatible avec la sensibilité de l'entrée micro de la plupart des émetteurs courants. Il doit être d'une bonne qualité audio afin d'assurer une bonne intelligibilité lors de la réception par les correspondants.

## Support du message

Le message à diffuser doit être préparé (enregistré) à l'avance par l'opérateur de la station et stocké sous forme d'un fichier son digital (.WAV ou.CDR). Le message enregistré peut être stocké soit dans un ordinateur (.WAV) soit sur un CD (.CDR). Ce sera donc soit un PC, soit un lecteur de CD qui servira lors de la lecture du message à diffuser. Ces deux options permettent le stockage d'un grand nombre de messages, eux-mêmes d'une durée très courte ou longue au choix de l'opérateur. L'opérateur peut donc se constituer une bibliothèque dans laquelle il choisira le moment venu un message pour l'exploiter. Les modes de stockage utilisés assurent une grande facilité de copie, modification et archivage des messages pour utilisations ultérieures. Ils sont également d'un faible coût et d'une grande fiabilité. Cette façon de procéder met l'opérateur à l'abri de déboires tels que la perte ou la dégradation inopinée du message en cours d'opération de la station. En cas d'opération à partir d'un PC, il y a de nombreuses possibilités d'archivage de copies de sauvegarde; en cas d'opération via un lecteur de CD (solution encore plus sûre), un CD de rechange peut être prévu.

## *Assurer la commutation automatique du TX / RX*

Le premier but poursuivi est de libérer l'opérateur d'un maximum de tâches fastidieuses et répétitives, telles que passer manuellement

> d'émission à réception ou réenclencher le Perroquet si aucune réponse ne fait suite dans un temps donné à un appel via le Perroquet.

Afin de réaliser cet objectif, le Perroquet répètera sans discontinuer les cycles d'appels suivis de temps d'écoute d'une durée prédéfinie (10 sec. p.ex.) jusqu'à ce que l'opérateur l'arrête. L'opérateur ne doit intervenir que pour arrêter le cycle de fonctionnement du Perroquet et répondre à un appel qui l'intéresse, et relancer le Perroquet en fin de QSO. Ces opérations se font très simplement, en actionnant une seule touche sur le clavier du PC pour arrêter ou relancer le Perroquet, et la commande "push to talk - PTT" du micro utilisé avec le TX / RX pour effectuer le QSO. La commande "VOX" pourrait être utilisée en lieu et place du "PTT".

Le second but poursuivi est de faire jouer un rôle de "séquenceur" au Perroquet. Le Perroquet va enclencher l'émetteur un court instant (0,5 sec. p.ex) avant de lancer son message, et ne passera sur écoute qu'un court instant après la fin de celui-ci (0,5 sec. p.ex).

## *Générer un signal audio continu*

Nous verrons plus loin que pour constituer un message d'appel complet (message vocal + fonction séquenceur), l'opérateur a besoin d'un signal audio

## *Vervolg van p. 18 / Suite de la p. 18*

ingestelde duur (10 sec bijvoorbeeld), tot de operator de cyclus afbreekt. De tussenkomst van de operator blijft beperkt tot het afbreken van de cyclus om een oproep te beantwoorden en het herstarten van de Papegaai bij het einde van het QSO. Deze tussenkomsten bestaan in het indrukken van een toets om te stoppen of te starten en het indrukken/loslaten van de PTT-schakelaar van de microfoon. Uiteraard kan ook de VOX-functie van de transceiver worden toegepast.

Het tweede doel bestaat erin dat de Papegaai de zaken in de juiste volgorde uitvoert. Zo zal hij de zender een fractie van een seconde (0,5 sec bijvoorbeeld) inschakelen vóór

![](_page_2_Figure_3.jpeg)

het uitsturen van het bericht en pas naar luisterstand schakelen na een korte tijd (0,5 sec bijvoorbeeld) na het einde van het uitgestuurde bericht.

## *Een continu audiosignaal genereren*

Verder in de tekst wordt ingegaan op de noodzaak van een continu, ongemoduleerd signaal met een frequentie van 200 Hz om het volledige bericht (spraak + tijdsintervallen) samen te stellen. Hiervoor hoeft de gebruiker geen laagfrequentgenerator in te schakelen, want de Papegaai produceert zelf dit signaal, hetgeen bovendien de afregeling zal vergemakkelijken.

## *De globale werking van de Papegaai/zendstation bewaken*

Via de audio-uitgang kan het uitgestuurde bericht worden beluisterd, bijvoorbeeld via een versterker-luidsprekersetje voor PC. Een LED geeft aan of de PTT ingeschakeld is. Deze accessoires bieden hulp bij een slechte werking van de Papegaai.

Het blokschema wordt weergegeven in **figuur 1**.

# **4. Voeding**

Voor een goede werking is een voedingsspanning tussen +11 en +14 VDC nodig. Het maximum stroomverbruik bedraagt ongeveer 150 mA. De voeding kan worden geleverd via transceiver, batterij of voedingsblokje.

# **5. Samenstelling van een standaard audiobericht**

Het voor te bereiden bericht voor de Papegaai is een stereobericht:

- het rechterkanaal bevat het uit te sturen spraakbericht
- het linkerkanaal bevat een audiosignaal van bijvoorbeeld 200 Hz, dat kort voor het spraaksignaal start en kort na het spraaksignaal stopt (de inhoud van beide kanalen kan uiteraard omgewisseld worden)
- de detectie van het 200Hz-signaal stuurt de PTTomschakeling

Het bestand met het stereosignaal kan op verschillende manieren worden gemaakt, naar eigen keuze en mogelijkheden. Bijvoorbeeld via software voor stereo-opname via de PC, of via een analoge opname

tent d'orienter les recherches de l'opérateur en cas de mauvais fonctionnement de la station.

Un schéma bloc de l'ensemble est représenté dans la **figure 1**.

# **4. Alimentation**

Pour assurer un fonctionnement correct, le Perroquet requiert une tension d'alimentation de +11 à +14 VDC, le courant consommé est de 150 mA max. environ. L'alimentation peut se faire au départ de l'alimentation du TX / RX, ou à l'aide d'une batterie séparée, ou à l'aide d'une alimentation du genre "bloc secteur".

# **5. Constitution d'un message audio "type"**

Le message que doit préparer l'opérateur pour faire fonctionner le Perroquet est en définitive un fichier son stéréo:

- le canal droit comporte le message vocal à transmettre.
- le canal gauche comporte une tonalité BF (200 Hz p.ex.) démarrant un court instant avant le message vocal et finissant un court instant après celui-ci (on pourrait bien-entendu inverser le contenu des canaux gauche et droit).
- la détection de ce signal à 200 Hz par le Perroquet assure la commutation PTT et donc la fonction de séquenceur.

Ce fichier son stéréo peut être préparé de diverses façons, selon le choix et les possibilités de chacun. P.ex. en utilisant un programme d'enregistrement stéréo d'un PC, ou via un enregistrement analogique (enregistreur à cassette ou à bande magnétique) qui sera digitalisé par la

![](_page_2_Figure_28.jpeg)

Afin d'éviter à l'opérateur de devoir posséder et mettre en oeuvre un générateur BF extérieur, le Perroquet génère luimême cette fréquence audio "accessoire". Cette façon de procéder facilitera aussi la mise-au-point du Perroquet.

*Aider à la surveillance du fonctionnement global "Perroquet / station d'émission"*

Une sortie audio permet l'écoute du message diffusé par le Perroquet à l'aide de n'importe quel petit baffle/amplificateur tel que ceux utilisés couramment avec les cartes son de PC. Un voyant lumineux (LED) informe l'opérateur que la fonction PTT est activée. Ces deux accessoires permet-

![](_page_3_Figure_0.jpeg)

(cassette- of magneetbandrecorder) die naderhand wordt gedigitaliseerd, of meer algemeen via elk middel dat de mogelijkheid biedt om het uit te sturen bericht op één kanaal op te nemen en het schakelsignaal op het andere. Hier blijkt het nut van de Papegaai om zelf een 200 Hz te genereren. Bovendien is dit een feilloos middel om van meet af aan de juiste frequentie te hebben die probleemloos door de Papegaai zal worden herkend.

Ziehier een methode om een geluidsbestand samen te stellen:

- een microfoon aansluiten op het rechtse kanaal van het opnametoestel
- de 200 Hz generatoruitgang van de Papegaai verbinden met het linkse kanaal van het opnametoestel
- de gevoeligheidniveau's van de beide kanalen afregelen (bijvoorbeeld voor 0 dB opnamegevoeligheid)
- de opname starten met enkele 200 Hz opnameseconden vooraleer het bericht in te spreken in de microfoon
- enkele 200 Hz opnameseconden laten verlopen na het einde van het gesproken bericht, daarna het 200 Hz signaal uitschakelen vanuit de Papegaai
- de opname verder laten lopen zonder signaal of bericht gedurende iets langer dan de gewenste luistertijd
- de opname stoppen
- de opname beluisteren en beoordelen naar audiokwaliteit (in het bijzonder van het gesproken bericht)
- bij goede kwaliteit, overgaan tot de volgende stappen:
- voor een analoge opname: de opname digitaliseren met behulp van de PC en DSP- en audiobewerkingssoftware
- voor een digitale opname: het bestand laden in een audiobewerkingsprogramma
- met behulp van een audiobewerkingsprogramma:
	- fouten zoals schakelkliks weghalen of onderdrukken
	- de duur van het 200 Hz voorloopsignaal herleiden tot 0,5 tot 1 sec duur voor de start van het bericht
	- de duur van het 200 Hz signaal aan de staart van het bericht herleiden tot 0,5 à 1 sec
	- de luisterperiode opschonen (kliks, bijgeluiden, enz.)
	- de luisterperiode herleiden tot de gewenste duur om naar eventuele antwoorden van stations te luisteren
	- nog een laatste maal het bericht in zijn totaliteit beluisteren en beoordelen
	- het bericht opslaan op de vaste schijf van de PC of op een ander medium
- het beschreven procédé hernemen voor elk gewenst bericht (algemene oproep 15m, CQ Field-day enz.) en op deze manier een berichtenbibliotheek voor later gebruik opbouwen.

# Opmerkingen

- in de plaats van een microfoon kan een spraaksyntheseprogramma worden aangewend om berichten op te nemen
- het spreekt vanzelf dat de goede werking van de Papegaai en vooral de audiokwaliteit rechtstreeks afhangen van de zorg die aan de samenstelling van het stereobericht wordt besteed!

suite, ou en général tout moyen permettant d'arriver à placer le message à reproduire sur un canal et le signal de commutation sur l'autre. C'est ici que le signal à 200 Hz produit par le Perroquet lui-même trouve son utilité. De plus, c'est un moyen infaillible d'avoir d'emblée la bonne fréquence qui sera reconnue sans problème par le Perroquet.

Voici une méthode possible permettant de constituer le fichier son:

- raccorder à l'enregistreur le micro pour enregistrer le message (canal droit).
- raccorder à l'enregistreur la sortie du générateur 200 Hz du Perroquet (canal gauche).
- vérifier les niveaux de sensibilité des deux canaux (régler pour un niveau d'enregistrement de 0 dB p.ex.).
- lancer l'enregistrement en laissant quelques secondes de 200 Hz avant d'énoncer le message devant le micro.
- laisser courir l'enregistrement du 200 Hz quelques secondes après la fin du message vocal, puis débrancher le 200 Hz au niveau du Perroquet.
- laisser courir l'enregistrement sans 200 Hz ni message vocal durant un temps un peu plus long que la période d'écoute choisie pour écouter si une réponse vient suite à l'appel.
- stopper l'enregistrement.
- écouter l'enregistrement pour juger de sa qualité audio (surtout le message vocal).
- si celle-ci est jugée satisfaisante, passer aux étapes suivantes:
- si l'enregistrement était de type analogique, le digitaliser avec un PC et un programme de digitalisation et de correction des sons.
- si l'enregistrement était digital, le charger dans un programme de correction des sons.
- à l'aide du programme de correction des sons:
	- couper / supprimer les défauts éventuels (clicks de commutation p.ex.).
	- couper en tête de l'enregistrement le signal 200 Hz. excédentaire en ne laissant avant le début du message vocal qu'un temps de 0,5 à 1 sec de 200 Hz.
	- couper en queue de l'enregistrement le signal 200 Hz excédentaire en ne laissant après la fin du message vocal qu'un temps de 0,5 à 1 sec de 200 Hz.
	- nettoyer si nécessaire le "blanc d'écoute" (clics, bruits parasites,...).
	- ramener la durée du blanc d'écoute à celle choisie pour écouter les réponses éventuelles de correspondants.
	- écouter une dernière fois l'ensemble du message et s'il est jugé bon...
- le sauvegarder sur le disque dur du PC ou un autre média de stockage.
- recommencer ce processus pour chaque type de message souhaité (appel général 15 m ou CQ Field-day etc...) et constituer ainsi une bibliothèque de messages exploitables ultérieurement.

# Remarques

- au lieu d'utiliser un micro pour enregistrer le message vocal, on pourrait tout aussi bien faire usage d'un programme de synthèse vocale.
- il va de soi que le bon fonctionnement du Perroquet et surtout sa "qualité audio" sont directement dépendants du soin mis à constituer le message stéréo!

# **6. Exploitation des messages préenregistrés**

# *Généralités*

L'utilisateur doit réunir le matériel suivant pour pouvoir se servir du Perroquet:

- le TR / RX à utiliser avec un micro approprié (pour répondre aux correspondants).
- le Perroquet qui servira d'interface de commande + son alimentation  $(+12VDC)$ .

# **6. Uitsturen van vooropgeslagen berichten**

## *Algemeenheden*

De gebruiker moet het volgende materieel bijeenbrengen om zich van de Papegaai te bedienen:

- de te gebruiken TRX met geschikte microfoon (om de tegenstations te antwoorden)
- de Papegaai als besturingsinterface en zijn voeding (+12 VDC)
- een verbindingskabel tussen de uitgang van de Papegaai en de microfooningang van de TRX (aangepast aan de uitgangsconnectoren PTT/microfoon van de Papegaai en aan de PTT/microfooningang van de TRX)
- een apparaat dat de opgeslagen berichten kan weergeven (zie verder)
- een geschikte verbindingskabel tussen het weergavetoestel en de Papegaai

# *Weergavetoestellen voor opgeslagen berichten*

Verschillende weergavetoestellen kunnen gebruikt worden voor de opgeslagen berichten. Alles hangt af van de opslagmethode en van de gebruiksmethode van de weerhouden berichten.

# **Weergave via de PC**

Veel radioamateurs gebruiken een PC voor toepassingen zoals digitale communicatie, raadplegen van een DX-cluster, elektronisch loggen, enz. In dit geval kan de PC ook dienen om de berichtenbibliotheek in een aparte map op te slaan en om een bericht uit de bibliotheek weer te geven op het gewenste moment. Voor de weergave is geen gesofisticeerde software vereist. Windows MediaPlayer ver. 6.4 voldoet uitstekend om samen met de Papegaai te werken. Het programma is volledig gratis, kan vlot gedownload worden, en vergt weinig systeemcapaciteit. Het draait onder Win 95, Win 98, Win2000, Win XP (andere besturingssytemen werden niet getest). Uiteraard moet de PC een stereogeluidskaart met lijnuitgang bevatten. Andere geluidsweergaveprogramma's komen natuurlijk evenzeer in aanmerking, mits zij in staat zijn om uit te voeren wat hierna wordt beschreven.

Minimumvereisten van het geluidsweergaveprogramma:

- geluidsreproductie vanuit het opgeslagen geluidsformaat (.wav, bijvoorbeeld)
- lezen en weergeven van stereogeluid
- herhaalde weergave (lusweergave)
- mogelijkheid om op een eenvoudige manier de weergave op elk willekeurig tijdstip te onderbreken (bijvoorbeeld via de punttoets in Win MediaPlayer ver. 6.4)
- een onderbroken weergave kan op eenvoudige wijze worden hernomen vanaf het begin van het bericht (bijvoorbeeld via de spatiebalk in Win MediaPlayer ver. 6.4)
- snel van bericht kunnen wisselen
- vlotte regeling van het weergavevolume

## Gebruiksaanwijzing:

- het weergaveprogramma openen
- het weergaveprogramma instellen voor herhaalde weergave (zie de diverse programmaparameters)
- de berichtenbibliotheek openen (in een ander window, bijvoorbeeld)
- een bericht kiezen (als de weergave automatisch start na de selectie: ze doen stoppen met het geschikte commando)
- de weergave van het bericht starten

## Na deze stappen:

- licht de controle-LED van de Papegaai op zodra het linkse kanaal 200 Hz uitstuurt
- gelijk hiermee schakelt de PTT de zender in
- kort hierna (bijvoorbeeld 0,5 sec) wordt het bericht weergegeven en de zender ermee gemoduleerd, samen met het 200Hz-signaal op het linkerkanaal, dat de PTT ingeschakeld houdt
- kort na het einde van het spraakbericht, stopt het 200 Hz signaal op het linkerkanaal
- de PTT schakelt uit en de transceiver gaat naar de ontvangststand
- mits geen enkele onderbrekingstoets wordt geactiveerd, wordt het
- un câble de raccordement "sortie Perroquet / entrée micro du TX / RX" (adapté aux connecteurs de sortie PTT/micro du Perroquet et à la prise d'entrée micro/PTT du TR / RX).
- un dispositif de lecture des messages préenregistrés (voir ci-dessous).
- un câble de raccordement approprié entre le dispositif de lecture des messages et le Perroquet.

## *Dispositifs de lecture des messages préenregistrés*

Plusieurs sortes de dispositifs de lecture des messages peuvent être utilisés. Tout dépend du mode de stockage et d'exploitation des messages retenu par l'opérateur.

# **Lecture à partir d'un PC**

Beaucoup de radioamateurs utilisent un PC pour diverses applications telles que transmissions digitales, consultation de DX cluster, logbook électronique, etc. Dans ce cas, le PC peut aussi être utilisé pour héberger la bibliothèque de messages (dans un dossier spécial p.ex.) et pour les reproduire le moment venu. Il n'y a pas besoin d'utiliser pour ce faire un logiciel de lecture de sons sophistiqué. Le simple Windows MediaPlayer ver.6.4 suffit largement et parfaitement pour fonctionner conjointement avec le Perroquet. Ce logiciel est entièrement gratuit, téléchargeable sans difficulté et nécessite très peu de ressources du PC. Il tourne sans difficulté sur une machine équipée de Win 95, Win 98, Win2000, Win XP. (d'autres Operating Systems n'ont pas été essayés). Le PC doit bienentendu être équipé d'une carte son stéréo avec "sortie ligne". Il va de soi que tout autre logiciel de lecture de sons peut être utilisé, il doit néanmoins pouvoir effectuer les opérations décrites ci-après.

Propriétés minimales du programme de lecture de sons:

- pouvoir reproduire des sons enregistrés sous le mode retenu lors de la digitalisation (fichier.WAV p.ex.).
- pouvoir lire et reproduire des fichiers sons "stéréo".
- pouvoir lire un fichier son soit "en boucle", soit pouvoir le lire un grand nombre de fois d'affilée.
- la lecture doit pouvoir être interrompue à tout moment par une manoeuvre simple (touche "point" p.ex. pour Win MediaPlayer ver.6.4).
- la lecture d'un fichier interrompu en cours de lecture doit pouvoir reprendre au début du fichier par une manoeuvre simple (touche "barre d'espacement" p.ex. pour Win MediaPlayer ver.6.4).
- pouvoir changer rapidement de fichier à reproduire (changement de message).
- le niveau basse fréquence de reproduction doit pouvoir être réglé facilement.

## Mode opératoire:

- ouvrir le programme de lecture des sons.
- configurer le programme de lecture pour une lecture en boucle (voir les divers paramètres du programme).
- ouvrir (dans une autre fenêtre p.ex.) la bibliothèque de messages.
- sélectionner un message.
- lire le message (si la lecture avait démarré automatiquement lors de sa sélection, l'arrêter via la commande adéquate).

## Ce faisant, on observe que:

- la Led de contrôle de fonctionnement du Perroquet s'allume dès que le canal gauche produit du 200 Hz.
- le PTT de l'émetteur s'enclenche conjointement avec la Led de contrôle.
- un court instant plus tard (0,5 sec. p.ex.), le message d'appel est reproduit et module le TX; ceci conjointement avec le canal gauche qui donne toujours du 200 Hz qui maintient le PTT enclenché.
- un court instant après la fin du message vocal, le canal gauche cesse de donner du 200 Hz.
- le PTT du TX est coupé et celui-ci passe en position RX.
- si on n'actionne aucune touche d'interruption, le message (fichier son continue à être lu (mais il est vide de son en canal gauche et droit!) et on reste en position "réception" durant le temps choisi lors de l'enregistrement du message (10 sec. p.ex.).
- à la fin de la période "blanche" de l'enregistrement, le programme relance automatiquement la lecture et le cycle recommence inlassablement jusqu'à l'arrêt par l'opérateur.

berichtenbestand (zonder geluid, links noch rechts) verder weergegeven en blijft de TRX in ontvangst werken voor de tijdens de opname gekozen tijdsduur (10 sec bijvoorbeeld)

- op het einde van de 'stille periode' herneemt het weergaveprogramma van bij het begin. De cyclus herhaalt zich tot de operator hem onderbreekt.

Wanneer een station de oproep van de Papegaai beantwoordt:

- stopt de operator als hij wenst te reageren onmiddellijk de weergave met de daartoe bestemde commandotoets
- activeert de operator handmatig de PTT van de op de Papegaai aangesloten microfoon (of gebruikt de VOX-functie van de TRX) en antwoordt hij het tegenstation
- activeert de operator op het einde van het QSO het commando om de berichtenweergave te hernemen van bij het begin. De cyclus herhaalt zich 'onvermoeibaar'.

## Opmerkingen:

- het ligt voor de hand dat alle weergaveniveau's, de microfooningang, enz. juist afgeregeld zijn voor de uitzending. Zie ook verder in het hoofdstuk over de afregelingen van de Papegaai.
- tijden de uitsturing van het bericht door de Papegaai, zijn de PTT van de microfoon en de microfoon zelf buiten dienst. Als de operator wil tussenkomen, moet hij de weergave van het bericht stoppen. Naderhand kan hij de weergave opnieuw starten via commandotoetsen van het weergaveprogramma, hetzij vanaf de onderbreking, hetzij vanaf het begin.

# **Weergave via een draagbare CD-speler**

Indien de operator geen PC heeft of er geen wil gebruiken, kan een draagbare CD-speler dienst doen als weergave-apparaat voor vooraf opgenomen berichten. Er is geen verschil in de voorbereidende fase (het opnemen van de berichten). De archivering verloopt wel anders en men moet een andere organisatie van de berichtenbibliotheek in gedachten houden. Dit wordt hierna toegelicht. Aandachtspunt: jammer, maar draagbare CD-spelers zijn doorgaans niet in staat om herschrijfbare CD te lezen.

## Voorbereiding van een CD

Het ligt voor de hand dat de berichtenbibliotheek in dit geval is samengesteld uit een verzameling van CD, elk met één bericht. Om van bericht te wisselen, wissel je eenvoudigweg van CD. In de hierna beschreven voorbereidingsmethode gaan we ervan uit dat de CD-speler geen lusweergave toelaat.

Na digitale opname en 'opschonen' van het bericht + 200 Hz + luisterperiode, wordt het berichtenbestand op een lege CD gebrand. Zonder lusweergavemogelijkheid van de CD-speler, wordt het bestand zoveel maal gebrand als er plaats is op de CD. Men kan dit beperken tot 50 of 100 kopieën (afhankelijk van de berichtlengte).

De meeste burning software bieden de mogelijkheid om hetzelfde bestand meerdere keren te kopiëren voor het branden. Daarna volgt men de procedure voor het branden van de CD volgens het programma in kwestie.

## Minimumvereisten van de CD-speler

- de geluidsbestanden kunnen afspelen in het formaat waarin zij werden opgenomen en gebrand (.cdr bestand, bijvoorbeeld)
- stereogeluidsbestanden kunnen lezen en weergeven
- hetzij een geluidsbestand 'in lus' kunnen weergeven, hetzij één na één – zonder handmatige ingreep – alle geluidsbestanden van de CD kunnen weergeven
- op eenvoudige wijze de weergave van bij het begin kunnen herstarten
- op eenvoudige wijze de weergave op eender welk moment kunnen stoppen (bedieningstoets op de speler)
- na onderbreking, de weergave op eenvoudige wijze (bedieningstoets van de speler) van bij het begin kunnen hernemen
- na onderbreking, de weergave op eenvoudige wijze (bedieningstoets van de speler) en snel kunnen hernemen van bij het begin van de CD of van bij het volgend bestand op de CD
- vlotte afregeling van het weergaveniveau

Si une station répond à l'appel lancé par le Perroquet:

- l'opérateur arrête instantanément la lecture par la touche de commande adéquate (s'il désire donner suite à cette réponse!).
- il actionne manuellement le PTT du micro branché sur le Perroquet (ou il utilise la fonction VOX du TX / RX) et répond à la station.
- en fin de QSO avec la station, il actionne la commande qui relance la lecture du message depuis le début et le cycle recommence... inlassablement.

# Remarques:

- il va de soi qu'on aura réglé tous les niveaux de reproduction des messages, entrée micro du TX, etc. avant d'opérer; voir plus loin le chapitre des "réglages" du Perroquet.
- durant l'énoncé du message par le Perroquet, la commande PTT du micro et le micro lui-même sont automatiquement mis hors service. Si l'opérateur veut reprendre la main, il doit arrêter la lecture du message. Il pourra reprendre ensuite cette lecture soit à l'endroit où il l'avait interrompue, soit au début, en actionnant les touches appropriées du programme de lecture.

# **Lecture à partir d'un lecteur CD portable**

Si l'opérateur n'a pas de PC à sa disposition, ou qu'il ne veut pas l'utiliser, un lecteur de CD portable peut être utilisé comme lecteur de message préenregistré. La préparation des messages (leur enregistrement) ne change pas, il faut seulement envisager autrement leur archivage et avoir à l'esprit qu'on aura une bibliothèque de messages organisée différemment. Le tout est expliqué ci-après. Point d'attention: les lecteurs CD portables ne lisent généralement pas les CD "réenregistrables", malheureusement.

# Préparation d'un CD

On l'aura compris, la bibliothèque des différents messages à reproduire sera constituée par une collection de CD's comprenant ces messages. Pour changer de message, on change simplement de CD. La méthode de préparation d'un CD décrite ci-après se base sur l'hypothèse que le lecteur ne permet pas la lecture en boucle d'un message (fichier).

Après avoir digitalisé et nettoyé le message à transmettre + le 200 Hz + la période d'écoute, préparer la gravure de ce message sur un CD vierge. Dans l'hypothèse où le lecteur CD ne permet pas de lecture en boucle, il faut recopier le fichier message autant de fois que peut en contenir le CD à graver. On peut toutefois se limiter à 50 ou 100 fois! (tout dépend aussi de la longueur des messages). Les programmes de gravure CD permettent tous de recopier plusieurs fois le même fichier avant gravure.

Il reste alors à graver le CD selon la procédure propre au programme utilisé.

Caractéristiques minimales du lecteur de CD

- pouvoir reproduire des sons enregistrés sous le mode retenu lors de la digitalisation du message et de la gravure du CD (fichier.CDR p.ex.).
- pouvoir lire et reproduire des fichiers sons "stéréo".
- soit pouvoir lire un seul fichier son "en boucle", soit pouvoir lire tous les fichiers gravés sur le CD, les uns à la suite des autres (sans intervention manuelle).
- pouvoir reprendre la lecture du CD à son début par une manoeuvre simple.
- la lecture doit pouvoir être interrompue à tout moment par une manoeuvre simple (touche de commande du lecteur).
- la lecture d'un fichier interrompu en cours de lecture doit pouvoir reprendre au début du fichier par une manoeuvre simple (touche de commande du lecteur).
- après une interruption de lecture, pouvoir par une manoeuvre simple (touche de commande du lecteur) reprendre rapidement la lecture au début du CD ou passer à la lecture du fichier suivant.
- le niveau basse fréquence de reproduction des sons doit pouvoir être réglé facilement.

## Mode opératoire

- sélectionner le CD voulu dans la bibliothèque de CD's.
- lire le CD.

## Gebruiksaanwijzing

- de gewenste CD kiezen uit de CD-bibliotheek
- de CD afspelen

## Na deze stappen:

- licht de controle-LED van de Papegaai op zodra het linkse kanaal 200 Hz uitstuurt
- gelijk hiermee schakelt de PTT de zender in
- kort hierna (bijvoorbeeld 0,5 sec) wordt het bericht weergegeven en de zender ermee gemoduleerd, samen met het 200 Hz signaal op het linkerkanaal, dat de PTT ingeschakeld houdt
- kort na het einde van het spraakbericht, stopt het 200 Hz signaal op het linkerkanaal
- de PTT schakelt uit en de transceiver gaat naar de ontvangststand
- mits geen enkele onderbrekingstoets wordt geactiveerd, wordt het berichtenbestand (zonder geluid, linker- noch rechterkanaal) verder weergegeven en blijft de TRX in ontvangst werken voor de tijdens de opname gekozen tijdsduur (10 sec bijvoorbeeld)
- op het einde van de 'stille periode' herneemt het weergaveprogramma van bij het begin (indien lusweergave mogelijk is) of gaat door naar het volgende bestand op de CD. De cyclus herhaalt zich tot de operator hem onderbreekt.

Wanneer een station de oproep van de Papegaai beantwoordt:

- stopt de operator als hij op de aanroep wenst te reageren onmiddellijk de weergave
- activeert de operator handmatig de PTT van de op de Papegaai aangesloten microfoon (of gebruikt de VOX-functie van de TRX) en antwoordt hij het tegenstation
- activeert de operator op het einde van het QSO de toets die de weergave herneemt van bij het begin. De cyclus herhaalt zich 'onvermoeibaar'.

## Opmerkingen:

- het ligt voor de hand dat alle weergaveniveau's, de microfooningang, enz. juist afgeregeld zijn voor de uitzending. Zie ook verder in het hoofdstuk over de afregelingen van de Papegaai.
- tijdens de uitsturing van het bericht door de Papegaai, zijn de PTT van de microfoon en de microfoon zelf afgekoppeld. Als de operator wil tussenkomen, moet hij de weergave van het bericht stoppen. Naderhand kan hij de weergave opnieuw starten, hetzij vanaf de onderbreking, hetzij vanaf het begin, via de bedieningstoetsen van de CD-speler.

## **Weergave via een ander apparaat**

Andere apparaten voor de weergave van stereogeluid komen eveneens in aanmerking, mits zij beantwoorden aan de hiervoor beschreven eigenschappen voor de weergave via PC of CD-speler.

# **Doordenker Enigme** *door/par ON5WF*

Een LC-schakeling moet afgestemd kunnen worden tussen twee limietfrequenties  $f_{min} = 3.5$  MHz en  $f_{max} = 3.8$  MHz. De variabele condensator CV heeft een regelbereik tussen  $\text{CV}_{\text{min}} = 10 \text{ pF} \text{ en CV}_{\text{max}} = 200 \text{ pF}$ . Bereken de spoel L en de condensator C<sub>p</sub> parallel met CV. Geheugensteuntje: de resonantiefrequentie van een LC-schakeling wordt berekend met de formule van Thompson:

$$
f_0 = \frac{1}{2\pi\sqrt{LC}}
$$

# **Oplossing**

Met  $CV = CV = 10$  pF, moet de resonantiefrequentie het hoogst zijn:  $f_{o} = f_{max} = 3.8$  MHz.

Met  $\overline{CV} = CV_{\text{max}} = 200$  pF, moet de resonantiefrequentie het laagst zijn:  $f_{o} = f_{min} = 3.5$  MHz.

Ce faisant, on observe que:

- la Led de contrôle de fonctionnement du Perroquet s'allume dès que le canal gauche produit du 200 Hz.
- le PTT de l'émetteur s'enclenche conjointement avec la Led de contrôle
- un court instant plus tard (0,5 sec. p.ex.), le message d'appel est reproduit et module le TX; ceci conjointement avec le canal gauche qui donne toujours du 200 Hz qui maintient le PTT enclenché.
- un court instant après la fin du message vocal, le canal gauche cesse de donner du 200 Hz.
- le PTT du TX est coupé et celui-ci passe en position RX.
- si on n'actionne aucune touche d'interruption, le message (fichier son) continue. à être lu (mais il est vide de son en canal gauche et droit!) et on reste en position "réception" durant le temps choisi lors de la constitution du message (10 sec. p.ex.).
- à la fin de la période "blanche" de l'enregistrement, le programme relance. automatiquement la lecture (si la lecture en boucle est possible) ou passe au fichier suivant et le cycle recommence inlassablement jusqu'à l'arrêt par l'opérateur.

Si une station répond à l'appel lancé par le Perroquet:

- l'opérateur arrête instantanément la lecture (s'il désire donner suite à cette réponse!).
- il actionne manuellement le PTT du micro branché sur le Perroquet (ou il utilise la fonction VOX du TX / RX) et répond à la station.
- en fin de QSO avec la station, il actionne la touche du lecteur qui relance la lecture du message depuis le début et le cycle recommence... inlassablement.

## Remarques:

- il va de soi qu'on aura réglé tous les niveaux de reproduction des messages, entrée micro du TX, etc. avant d'opérer; voir plus loin le chapitre des "réglages" du Perroquet.
- durant l'énoncé du message par le Perroquet, la commande PTT du micro et le micro lui-même sont déconnectés. Si l'opérateur veut reprendre la main, il doit arrêter la lecture du message. Il pourra reprendre ensuite cette lecture soit à l'endroit où il l'avait interrompue, soit au début, en actionnant les touches appropriées du lecteur de CD.

# **Lecture à partir d'un autre appareil / dispositif**

L'utilisation d'autres dispositifs de reproduction d'un message stéréo pourrait être envisagée, pour autant qu'ils répondent aux caractéristiques évoquées pour les programmes de lecture PC ou les lecteurs de CD.

![](_page_6_Figure_43.jpeg)

Un circuit LC doit pouvoir être accordé entre les deux fréquences limites  $f_{min}$  = 3,5 MHz et  $f_{max}$  = 3,8 MHz. On dispose d'un condensateur variable CV réglable entre CV<sub>min</sub> = 10 pF et CV<sub>max</sub> = 200 pF. Calculer l'inductance L et la capacité C<sub>p</sub> à mettre en parallèle sur CV. (Pour mémoire, la fréquence de résonnance d'un circuit LC est donnée par la formule de Thompson:

$$
f_0 = \frac{1}{2\pi\sqrt{LC}}
$$

# **Solution**

Pour CV = CV<sub>min</sub> = 10 pF, la fréquence de résonance doit être maximum, soit f<sub>n</sub> = f<sub>max</sub> = 3,8 MHz. soit  $f_0 = f_{max} = 3.8$  MHz.

Pour CV =  $CV_{max}$  = 200 pF, la fréquence de résonance doit être minimum, soit  $f_{o} = f_{min} = 3.5$  MHz.